# Hello Acquisitions API, Goodbye FTP

Wen-ying Lu, Head of Cataloging, Santa Clara University

#### Introduction

Santa Clara University (SCU) started to use GobiExport Plus support to generate bibliographic and order records in Millennium/Sierra and transmitted EDIFACT order records to GOBI in 2012. The process involved many FTP steps. In an effort to streamline workflow, SCU became a beta test partner with Innovative Interfaces, Inc. and GOBI (formerly YBP) for the Acquisitions API (a.k.a. GobiAPI) and fully implemented the API in July 2016.

The API integration with GOBI "is extremely helpful in minimizing the number of steps necessary to order materials, as well as greatly reducing the number of duplicate orders with the help of alerts!" said Shara Scardina, SCU's Collections Specialist.

#### The Workflow

-- Selectors enter order details in GOBI

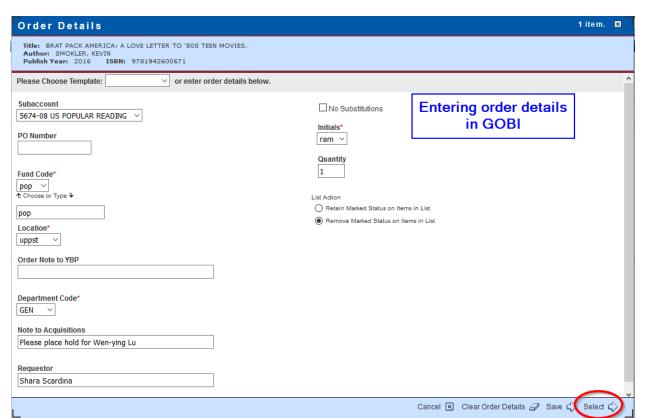

-- Acquisitions staff authorized to place orders retrieves the selections, reviews order details and places greenlighted order(s), one at a time or as a batch. Then, ...

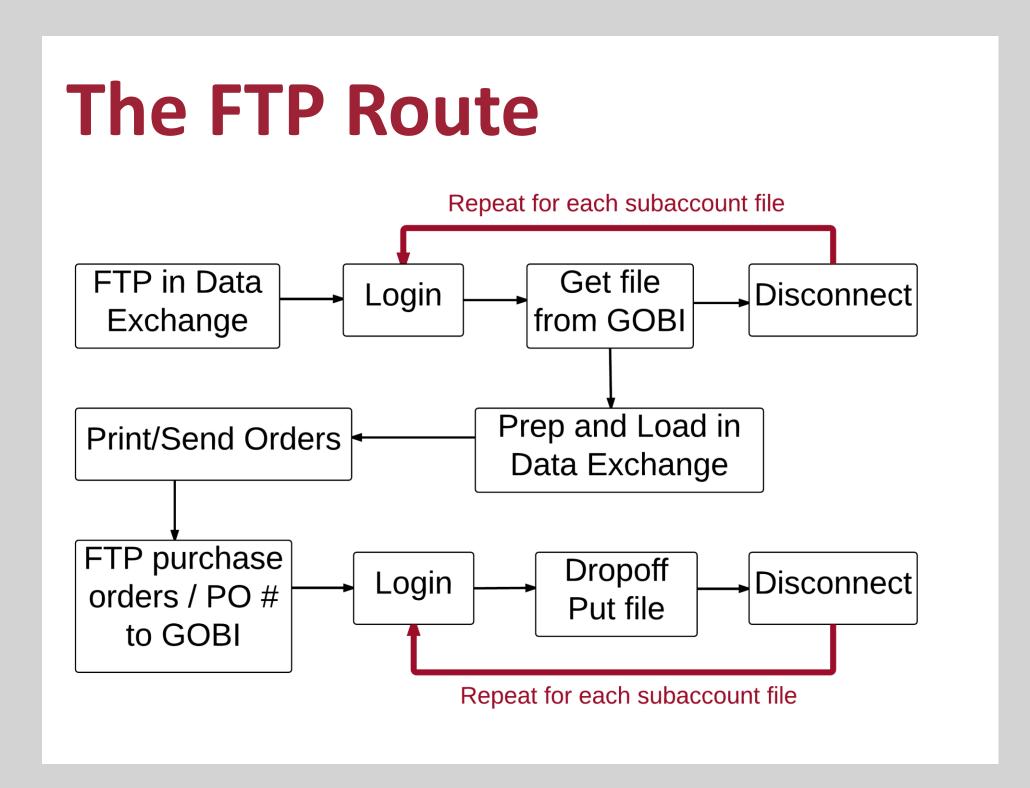

## The API Route

#### **DONE!** [NO FTP! Labor & time savor!]

In a second or two, bib. and order are in Sierra

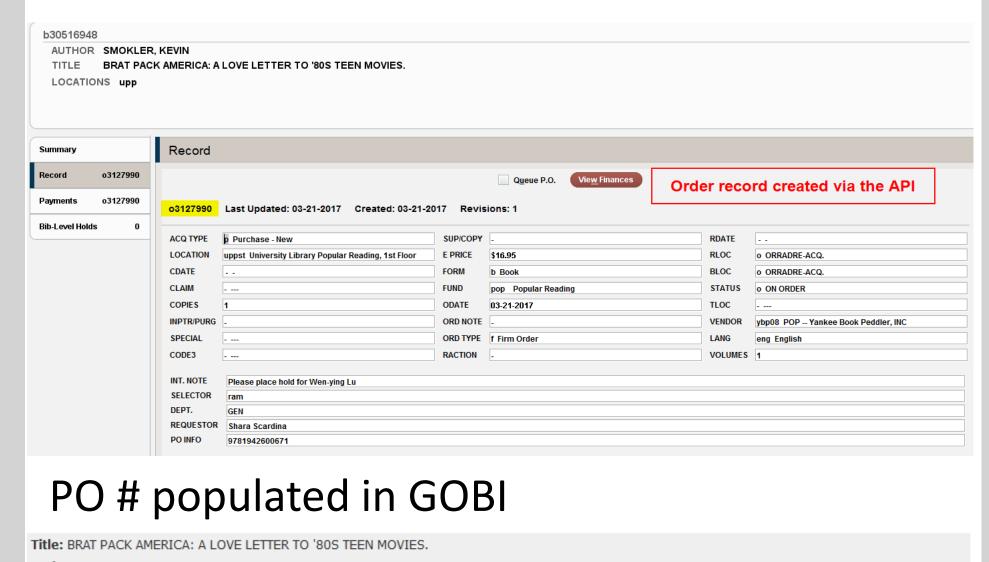

Order record number from Sierra in GOBI

library activity (7 sold)

#### **Behind the Scene**

GOBI settings—Customizable—Talk to your GOBI rep.

- Tip: Consider uploading holdings to GOBI -- Base account settings
- -- U.S. subaccount settings
- -- GobiSmart mappings (SCU)

| GOBI Field      | Displayed? | GobiSmart Custom Label | Sierra API Field                |
|-----------------|------------|------------------------|---------------------------------|
| PO Number       | Yes        | PO Number              | Do Not Output                   |
| Fund Code       | Yes        | Fund Code              | Fund Code                       |
| Initials        | Yes        | Initials               | Selector                        |
| Order Notes 1   | Yes        | Order Note to YBP      | Vendor Note (multiples allowed) |
| Other Local ID  | No         | Other Local ID         | Do Not Output                   |
| Location        | Yes        | Location               | Location                        |
| Local Data 1    | No         | Vendor Code            | Do Not Output                   |
| Local Data 2    | Yes        | Department Code        | Custom Var Field 1              |
| Local Data 3    | Yes        | Note to Acquisitions   | Custom Var Field 2              |
| Local Data 4    | Yes        | Requestor              | Requestor                       |
| Subaccount      | Yes        | Subaccount             | Vendor Account Number*          |
| Purchase Option | Yes        | Purchase Option        | Vendor Note (Multiples allowed) |

\*YBP/GOBI subaccount is automatically assigned to this API field, so no customization is required.

**Sierra settings** (Acquisitions API documentation in Supportal)

- —Send the API Key to GOBI
- —Use load profile m2btab.oapi (with Sierra 2.3 and up)

## order record variable-length fields ## [fixed fields not included here]

/^020||a|0|0|o|b|0|n|N|1|PO info

/^961||Ma|0|0|o|i|0|n|N|1|identity

/^961||b|0|0|o|x|0|n|N|1|for curr

/^961||Mc|0|0|o|n|0|n|N|1|note

/^961||Md|0|0|o|z|0|n|N|1|int note

/^961||Mf|0|0|o|s|0|n|N|1|selector

/^961||Mg|0|0|o|q|0|n|N|1|ven addr

/^961||Mh|0|0|o|v|0|n|N|1|ven note

/^961||Mi|0|0|o|f|0|n|N|1|ven id

#/^961||Mk|0|0|o|g|0|n|N|1|ship to /^961||M||0|0|o|r|0|n|N|1|requestor

# /^961||Mm|0|0|o|p|0|n|N|1|blanket po

/^961||Mq|0|0|o|d|0|n|N|1|custom field 1/dept

/^961||Mt|0|0|o|z|0|n|N|1|custom field 2/int note

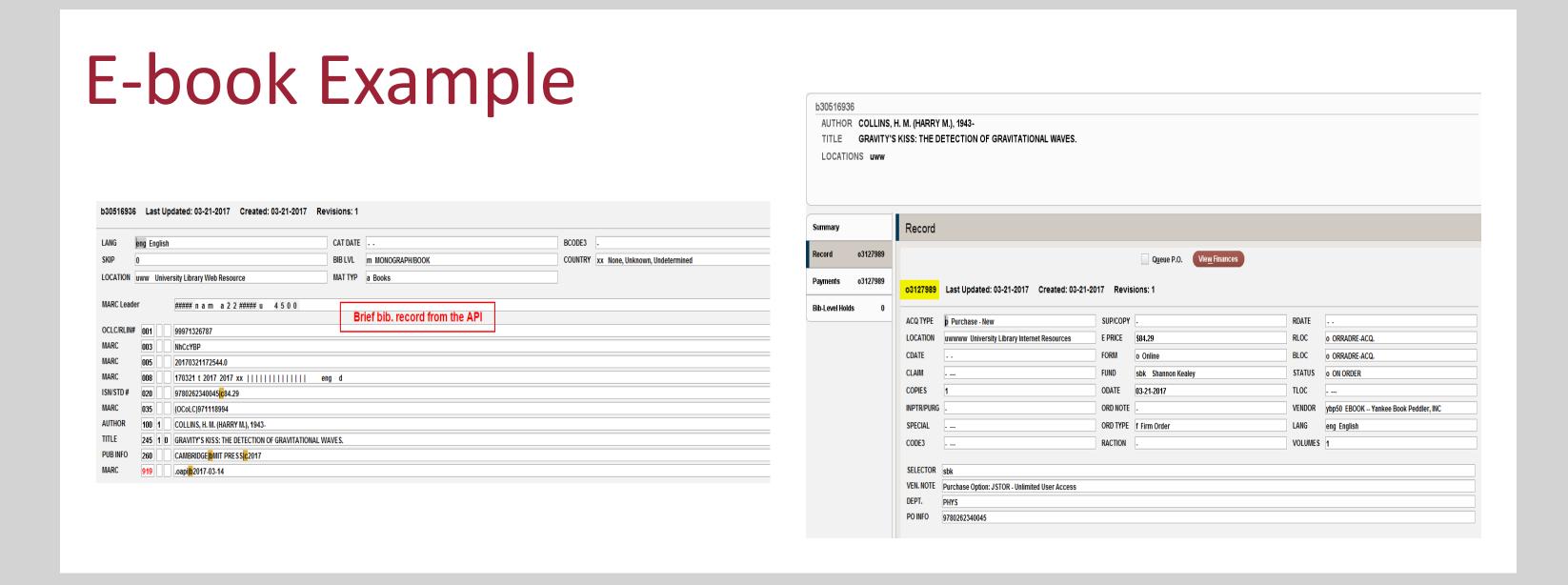

#### Log

"POST /iii/sierra-

api/v3/acquisitions/orders/classic?login=sscardina&location=uppst&fund=pop&vendor=ybp08&copies=1&price=1 6.95&format=b&orderType=f&vendorIdNumber=99971327400&odate=03-21-

17&language=eng&selector=ram&currencyCode=USD&vendorAccount=567408&requestor=Shara%20Scardina&c ustomVarField1=GEN&customVarField2=Please%20place%20hold%20for%20Wen-ying%20Lu HTTP/1.1" 200 275 "-" "-" "-" - 891131

marc2inn log [partial]:

2017-03-21 14:43:42,961 DEBUG Marc2INNSocketImpl [Req ID:0bec788a-ca06-456c-9fa4-d01f55a16e95] ======

START MARC Record =========

2017-03-21 14:43:42,962 DEBUG Marc2INNSocketImpl [Req ID:0bec788a-ca06-456c-9fa4-d01f55a16e95] LEADER 00000nam a2200000u 4500

001 99971327400

003 NhCcYBP

005 20170321174304.0

008 170321t20162016xx | | | | | | | | | eng d

020 \$a9781942600671\$c16.95

035 \$a(OCoLC)939427410

100 1 \$aSMOKLER, KEVIN 245 10\$aBRAT PACK AMERICA: A LOVE LETTER TO '80S TEEN MOVIES.

260 \$aUNKNOWN\$bRARE BIRD BOOKS\$c2016

949 \$a\*recs=oapi;ins=sscardina;ep=1695;vd=ybp08;fm=b;ot=f;od=03-21-2017;ln=eng;ff=USD;

960 \$zUSD\$o1\$tuppst\$upop 961 \$fram\$m567408\$IShara Scardina\$qGEN\$tPlease place hold for Wen-ying Lu

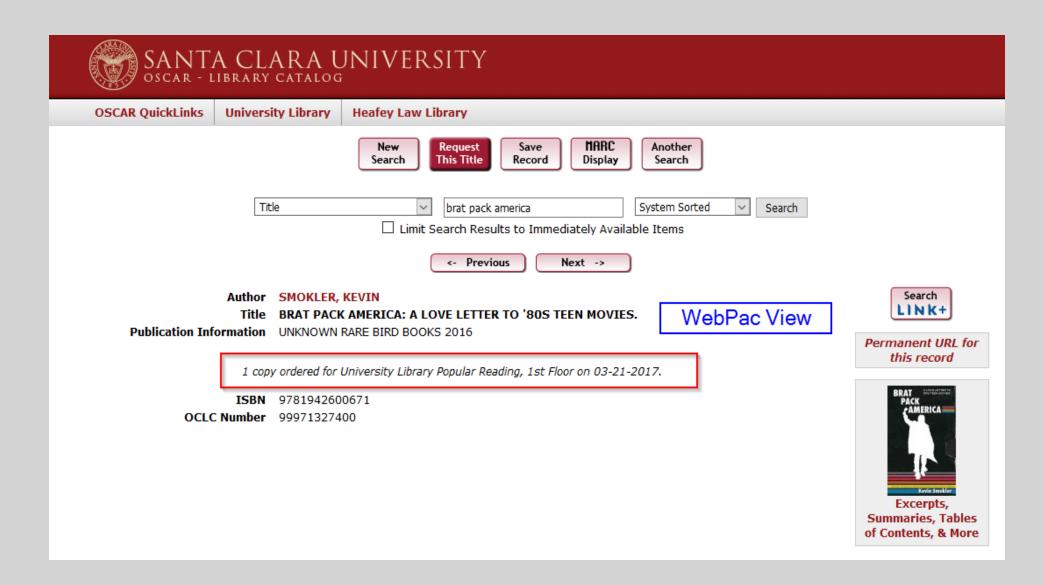

## **Duplicates Alert in GOBI**

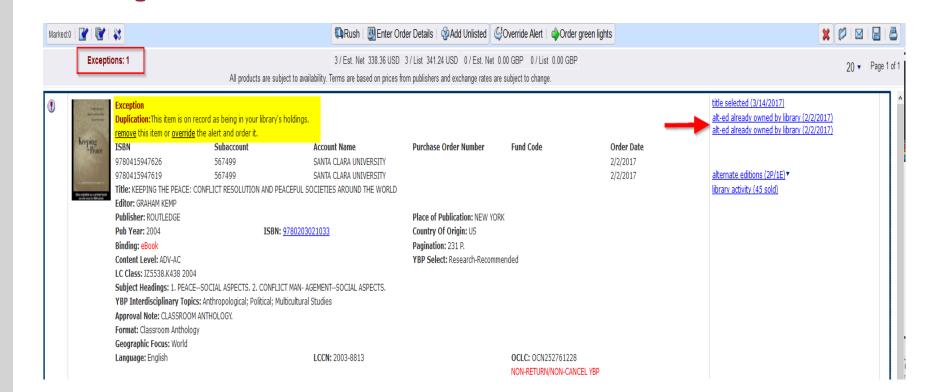

Order is marked as "Exception" when the library already owns another copy or a different edition/format.

#### Limitations

➤ Brief bib. records only, no full records. This API does not work with the invoicing process.

### **Trouble Shooting**

- ✓ Check firewall
- ✓ Re-send the API key to GOBI
- Check legacy codes in loader m2btab.b
- Check field mapping with GOBI and m2btab.oapi
- Check log file on the app server
- Check m2btab.oapi for unexpected changes
- Check default currency setting (Sierra 2.4)
- Change fund codes to lower case in GOBI and in GOBI templates before upgrade (Sierra 3.0)
- Check known bug (Sierra 3.1 fix for dupes)
- ✓ Test with every Sierra upgrade

#### **Enhancement Wishes**

- 1. Allow holds to be automatically generated via the API when holds are indicated in a specific field.
- Enable the API for the invoicing process.

## Acknowledgements

Many thanks to SCU staff Shara Scardina, David Jones and Billie Knepper for their assistance during the beta testing, implementation and trouble shooting of the API and in the preparation for this poster.

Big thanks to Milton Howard, Harriet Welsh and Jodi Williamschen of Innovative Interfaces, Inc. and Ann-Marie Breaux of GOBI, formerly YBP, for making the Acquisitions API come alive.

And special thanks to Melodie Frances of Diablo Valley College and Dao Rong Gong of Michigan State University for sharing their experiences with the Acquisitions API.